关于公布江苏电子信息职业学院公开招聘教师 (第二批)专业技能测试(试讲)成绩的通知

成绩查询方式:

1.电脑、微信、QQ 查询成绩请

点: [https://162252.yichafen.com](https://162252.yichafen.com/) 

2.微信扫一扫学校查分二维码进入成绩查询页面

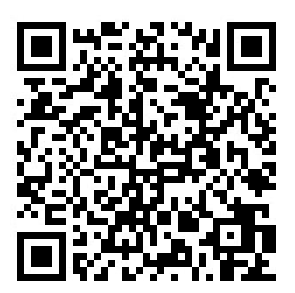

3.若成绩不能查询,请联系电话:18252331517。